$19/04/24 - 11403$ 

CALCULO F No final de cala passada iniciamos o estudo de funcées ligerlations. Vinnes as funcées seus ligerlatics e cosseno luperbolico.  $sPrL: |R-1|R$  $seulax = \frac{e^x - e^{-x}}{2}$  $\overrightarrow{u}$  $D_{s} = 18$  $Em_{sph} = K$ Note que cenho = 0 : de fato;<br>senho =  $\frac{e^{\circ}-e^{-\circ}}{2} = \frac{e^{\circ}-e^{-\circ}}{2} = \frac{h-1}{2} = 0$  $cos\lambda : R \rightarrow R$ 

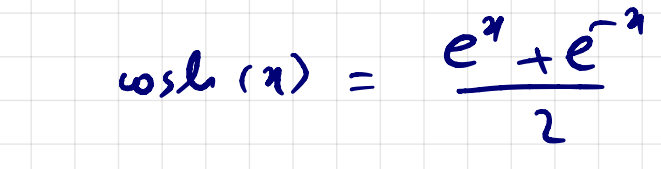

 $D_{col}$  = 12 Note que:<br>cosh  $0 = 1$ : de fato:  $1m cos \ell_1 = (1, +\infty)$ 

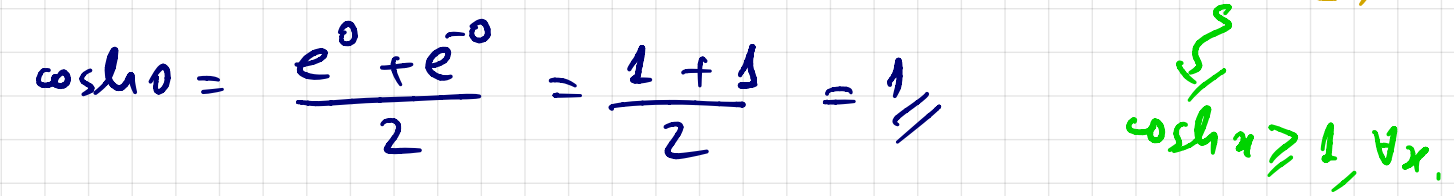

Vinces também que vole a veloca lipoplobice  $\cosh^2 x - \sinh^2 x = 1$ .

 $De Laba: \forall x \in \mathbb{R}$ 

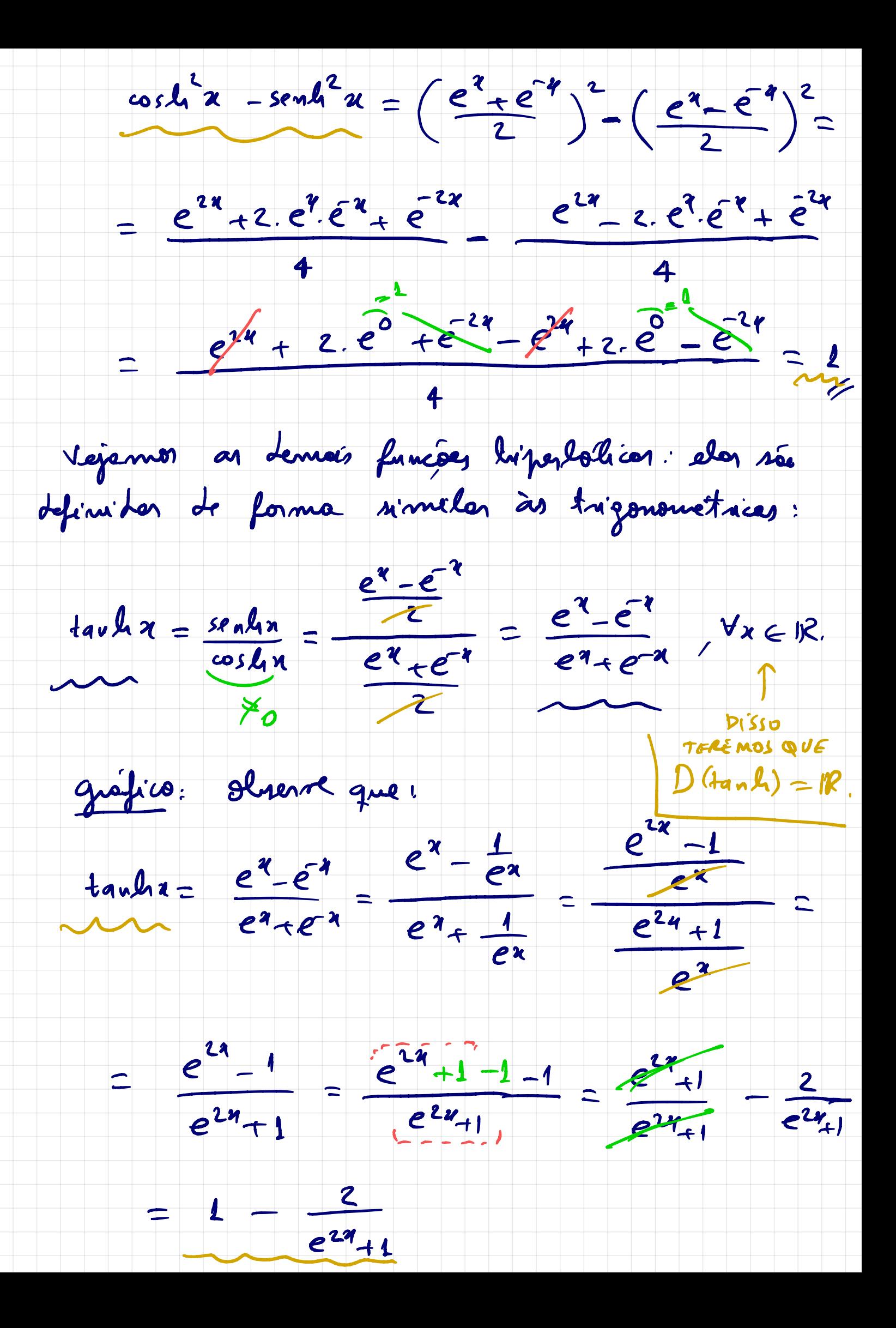

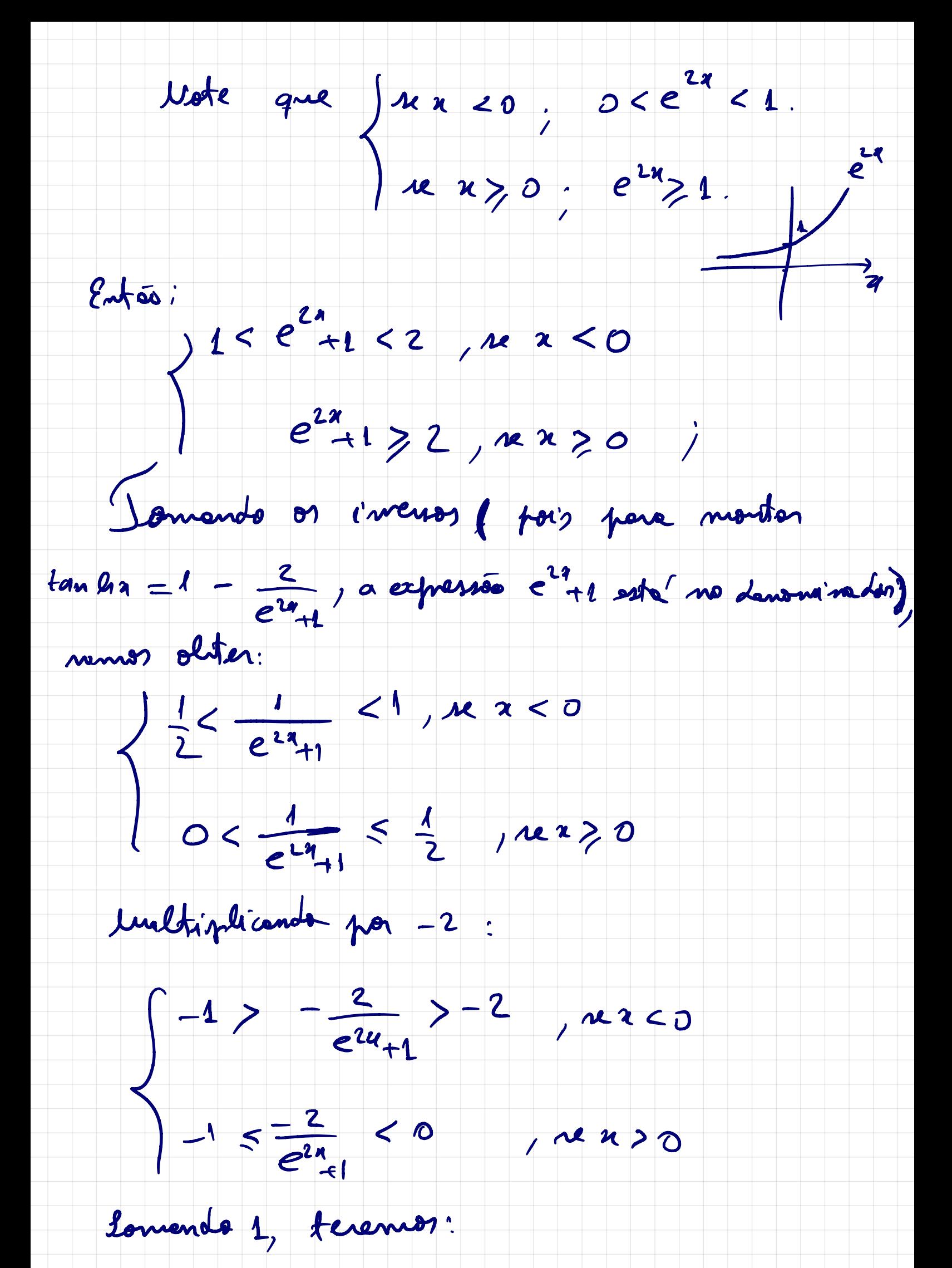

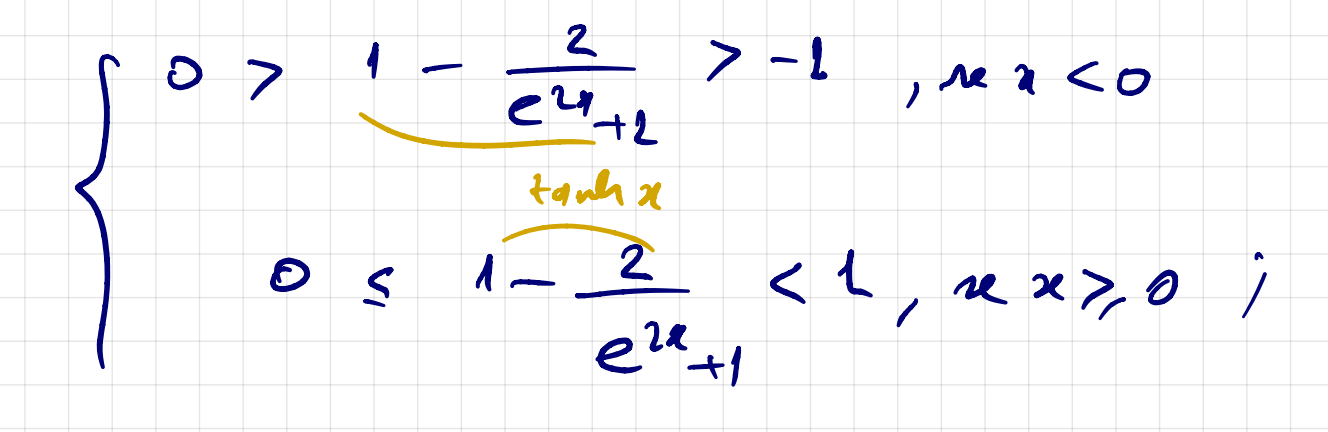

ou seja, obtenions.  $\{-L < \tanh x < 0, \infty \}$ 

O Stanlin < 1, ren 20

On seja, temos:

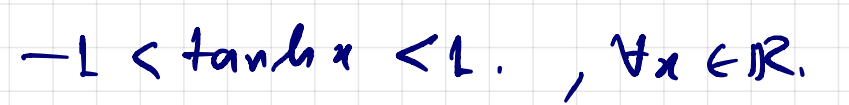

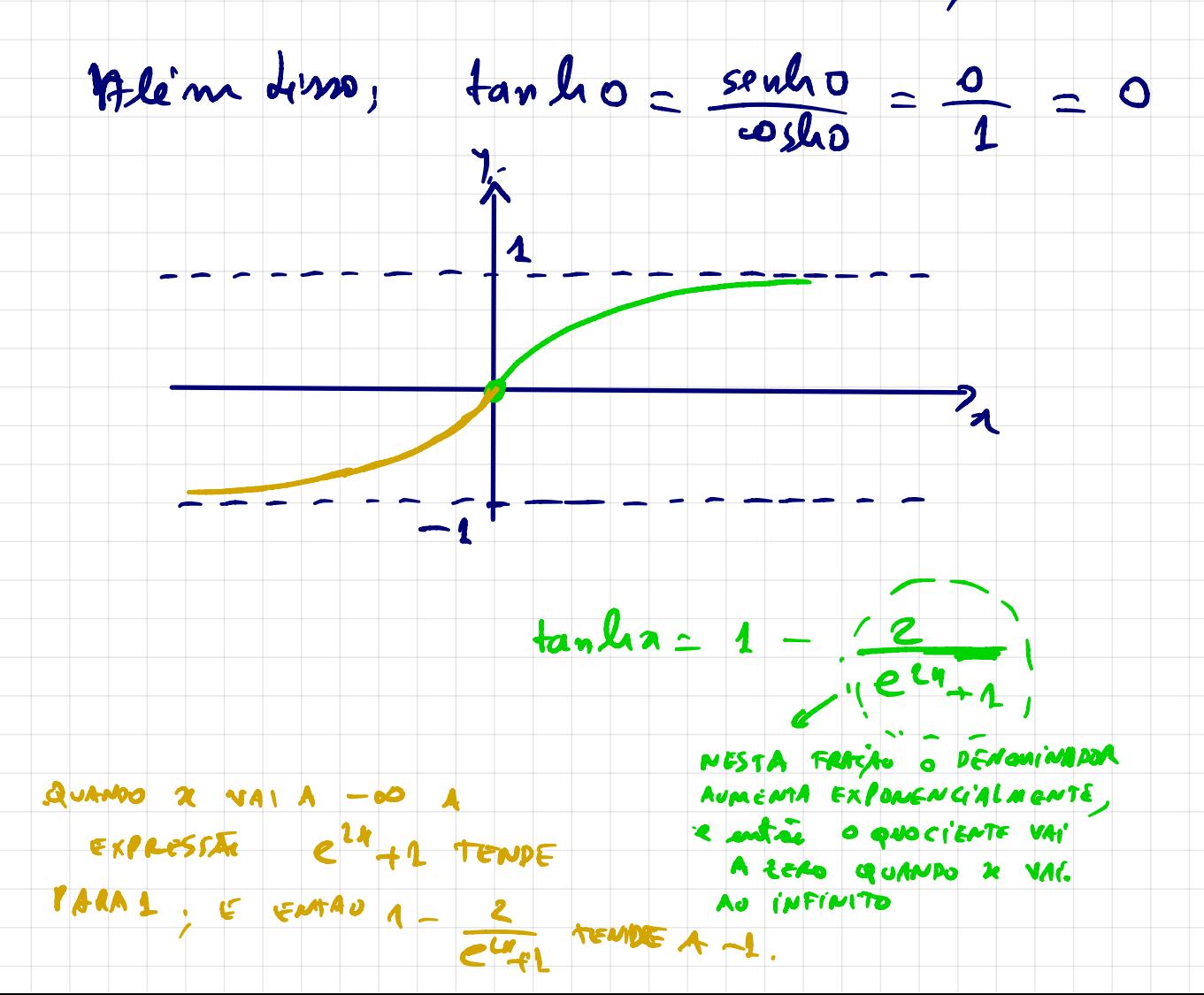

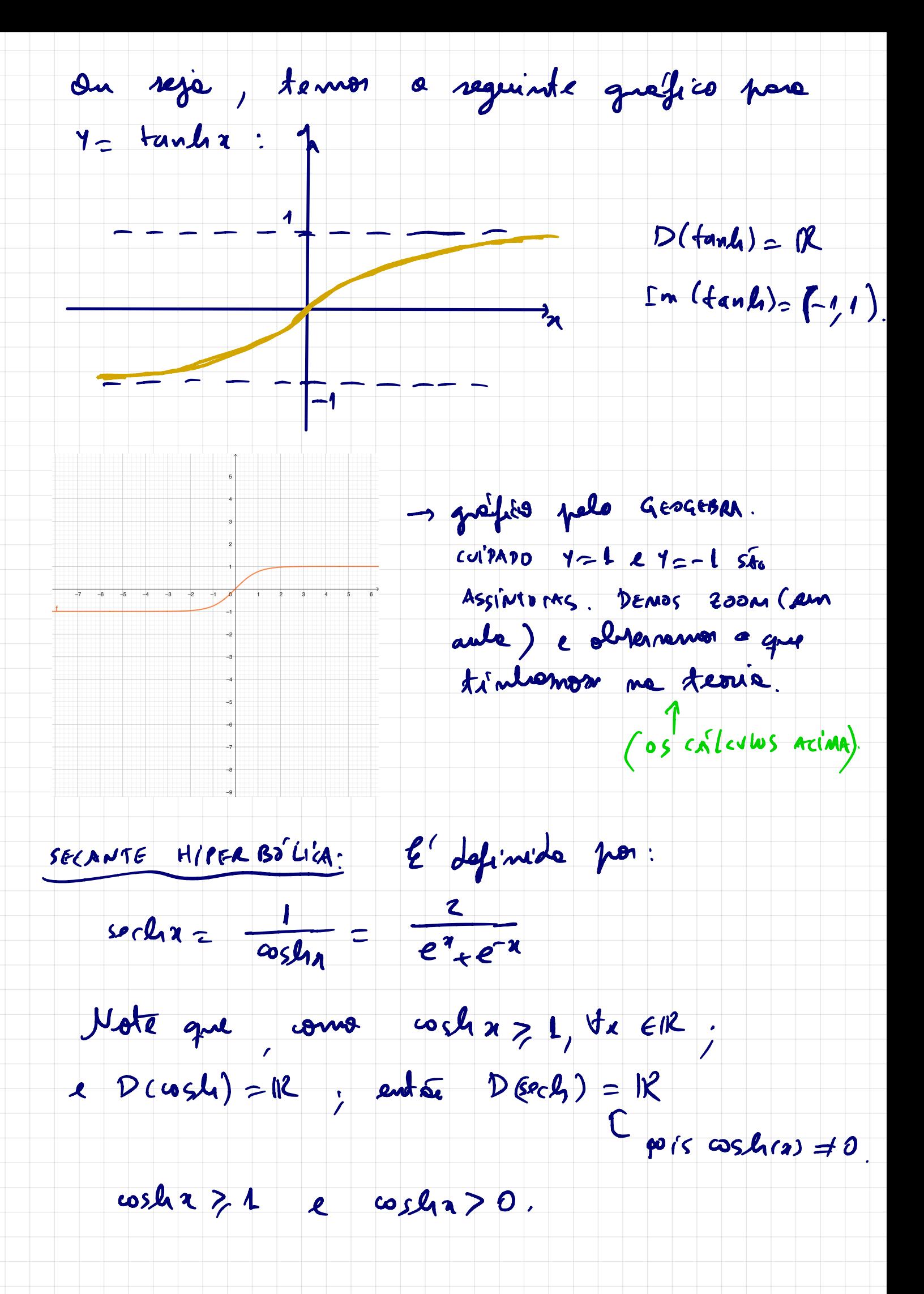

 $\Rightarrow \frac{1}{\cos \ell_{1n}} \leq 1 \quad ; \quad \text{com} \quad \frac{1}{\omega_{1n}} > 0 \quad , \quad x^{\cdot \cdot \epsilon};$  $sech x \leq 1$  e  $sech x > 0$ . On rèje,  $Im(gech) = (0, 1)$ . O grafia de seconte lupalabica el a in the costs Velo 400 400 400. Da relação luperbolica fundamental, teramos:  $cos\theta^2 x - sinh^2x = L$ ,  $\forall x \in R$ . dividinto por costila >0, teremos,  $\frac{cosh^{2}a}{cosh^{2}a} - \frac{sinh^{2}a}{cosh^{2}a} = \frac{1}{cosh^{2}a}$ 

 $1 - \frac{1}{2}a \cdot l^{2}x = \frac{sech^{2}x}{2}$ 

COSSRANTE HIPERASLICA: { définide por:

 $\text{cseln}$  $x = \frac{1}{\text{sech}x} = \frac{1}{\text{e}^x - \text{e}^x}$ 

Como senho=0; entre J cscho

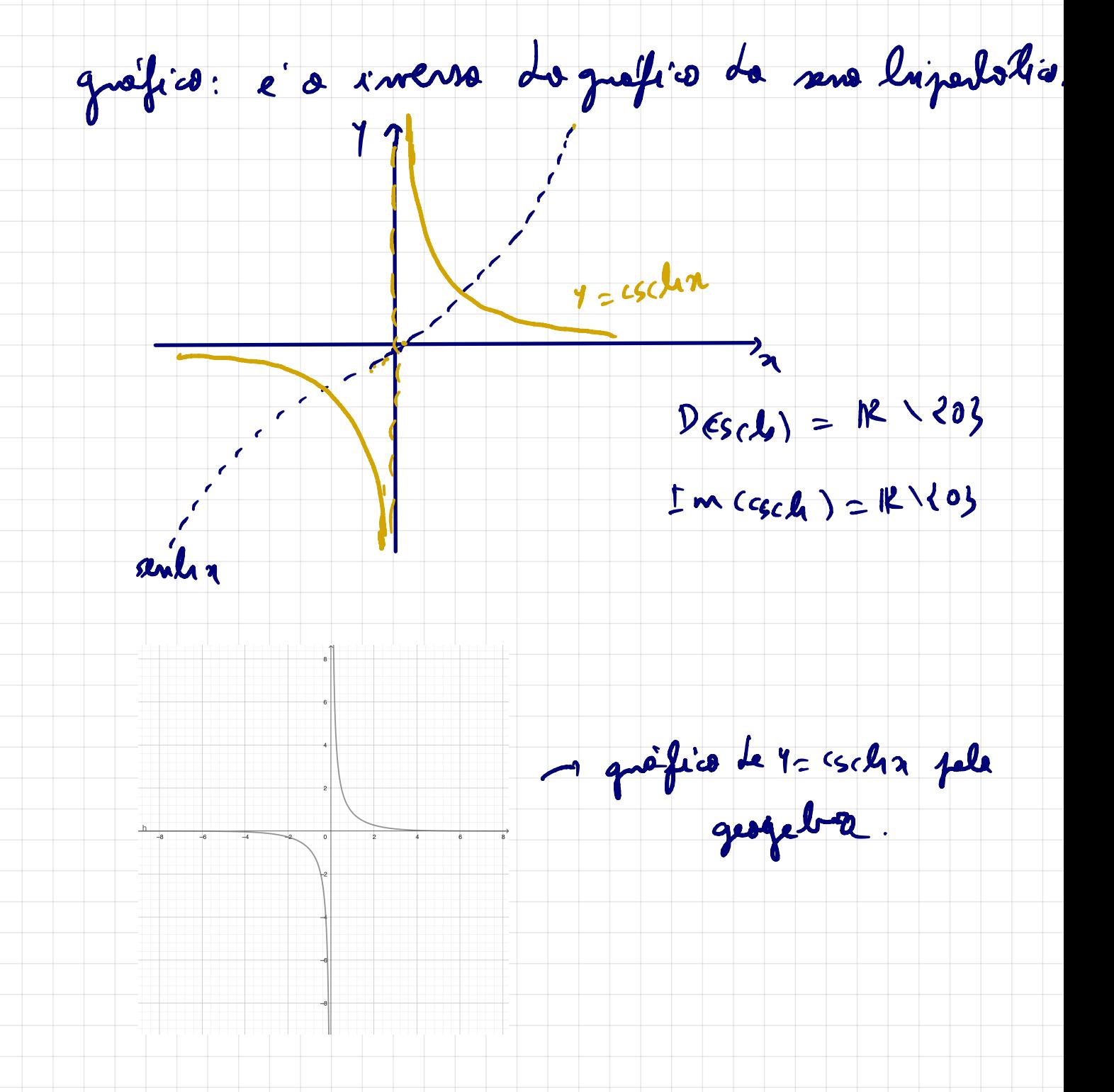

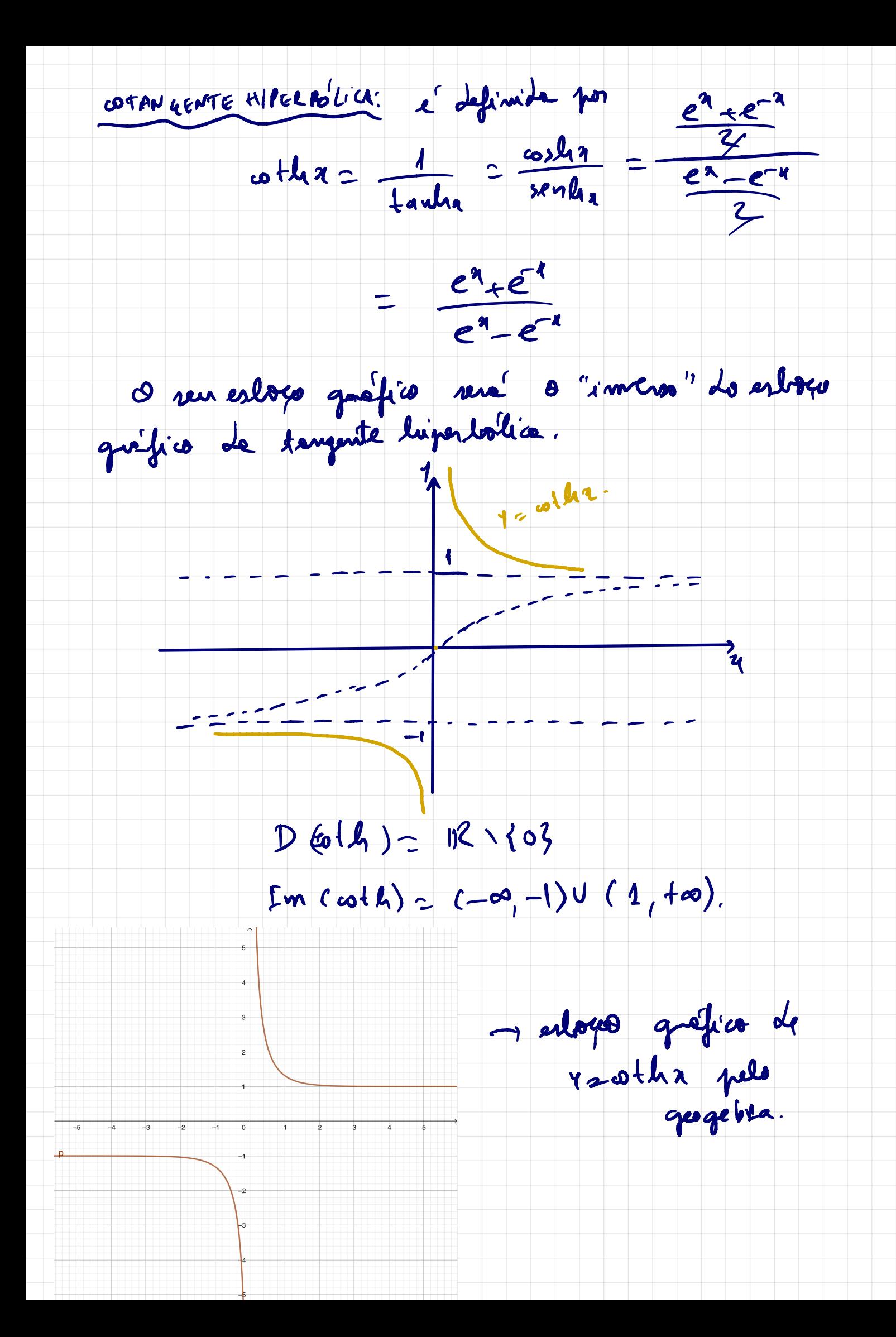

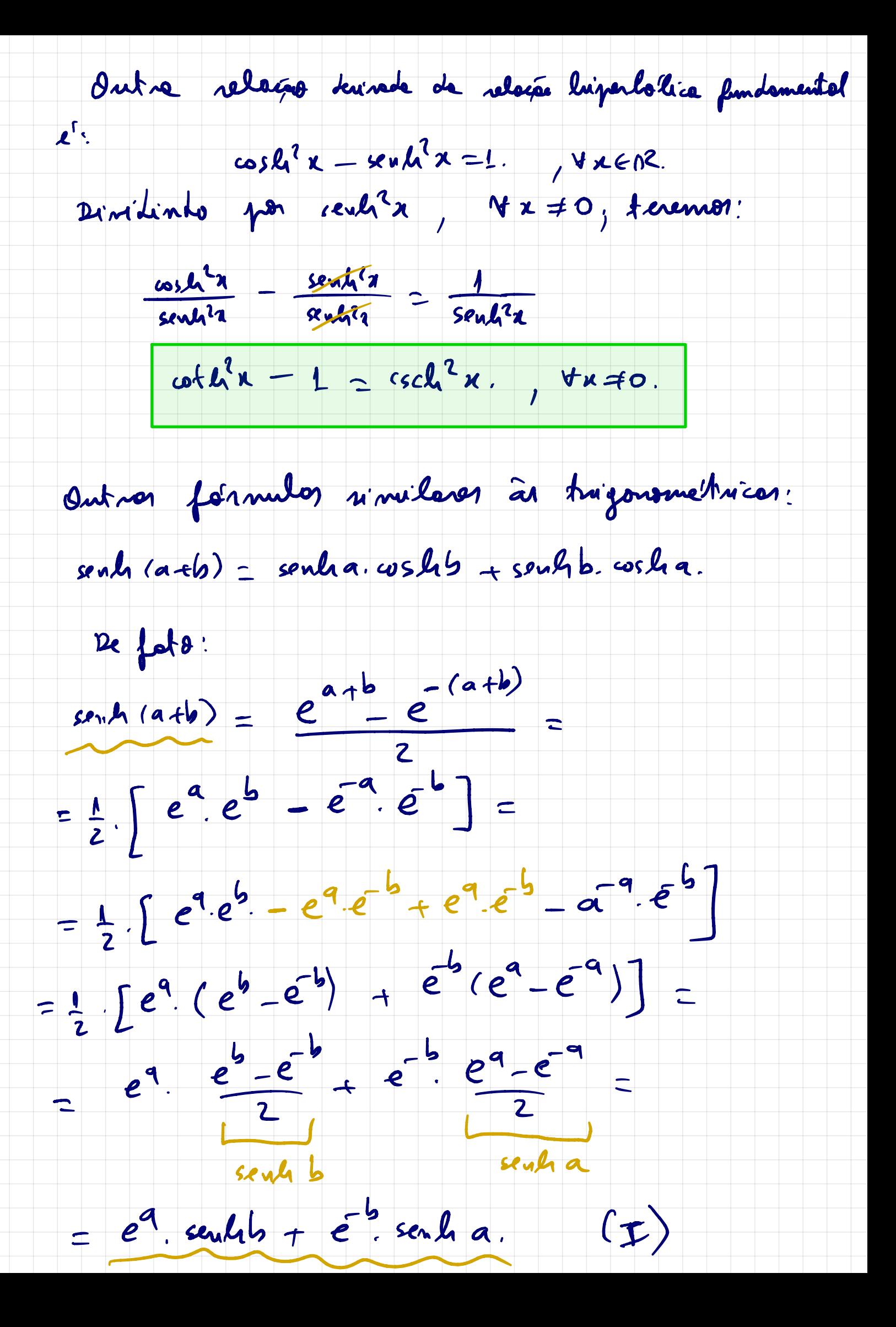

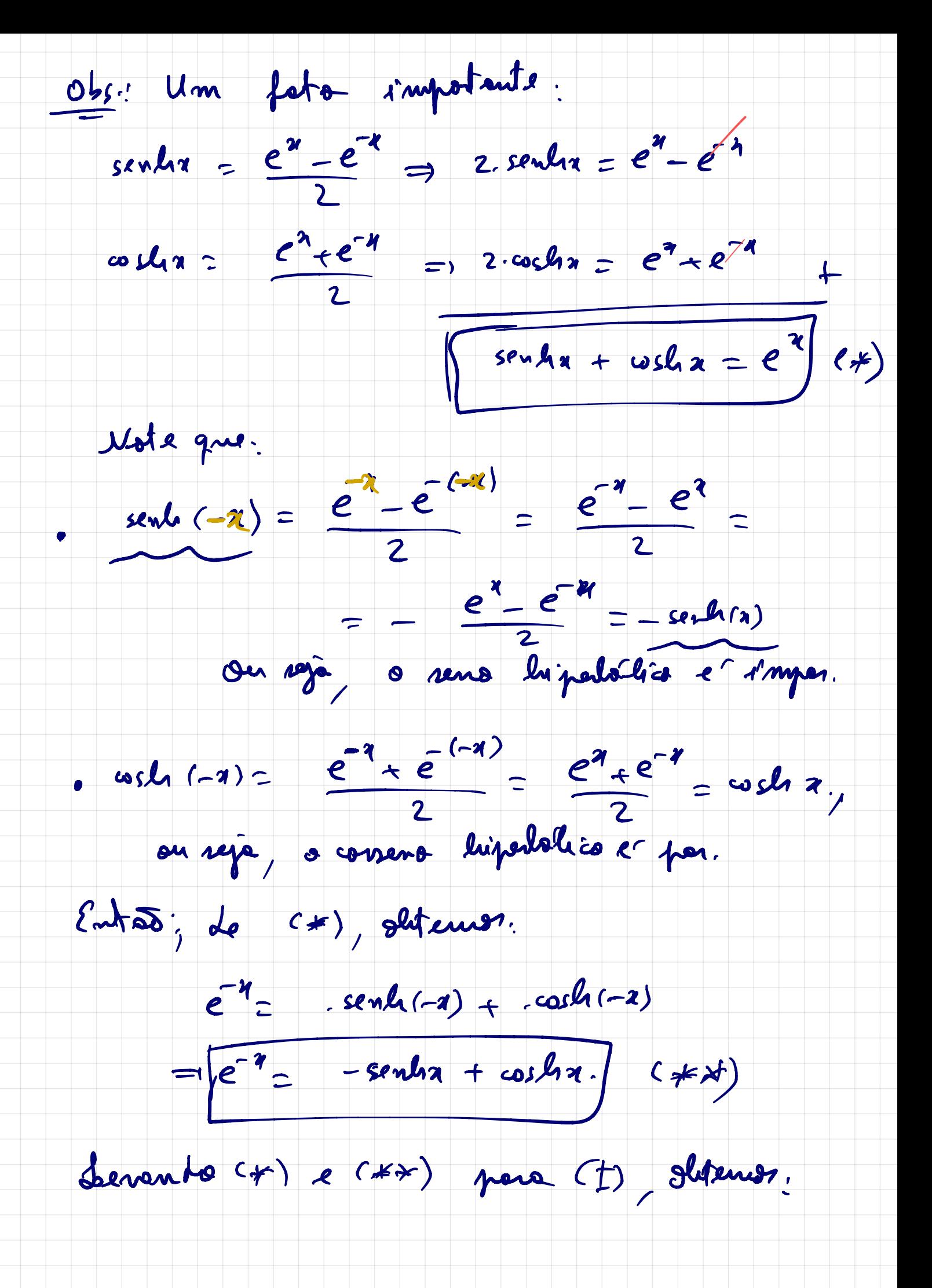

senti (a+b) =  $e^{a}$  sentib +  $e^{-b}$  sentia.

= (senha+ costia), senhb + (sentibre costib), sentra.

 $=$  sendra, sendro + costra-sendro - contro sentra +<br>+ costro sendra.

 $\Box$ 

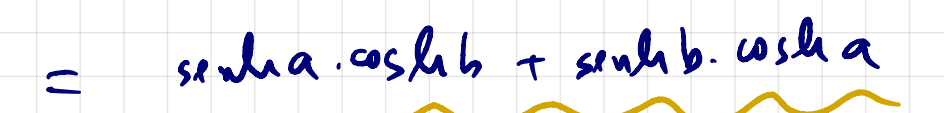